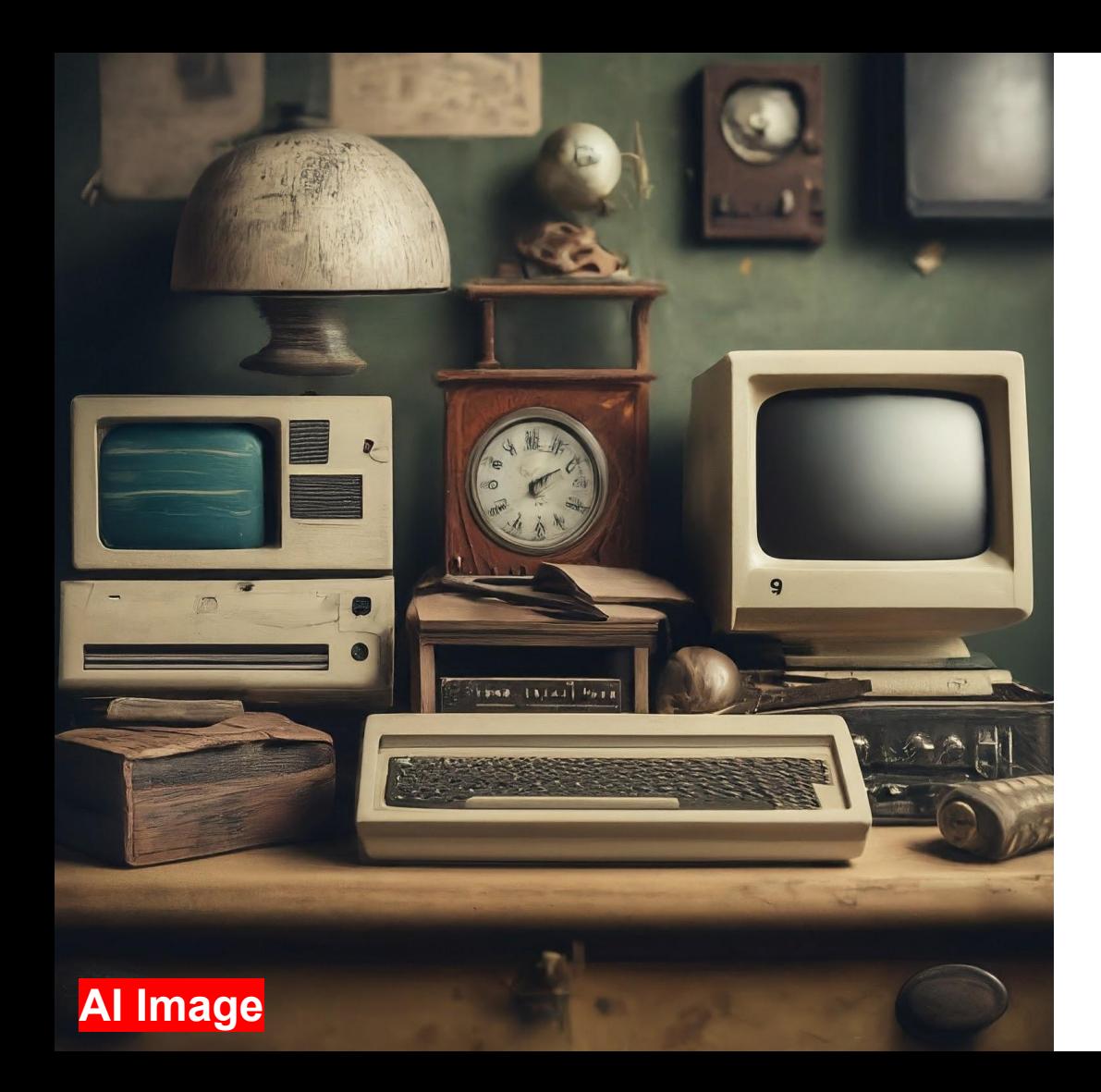

# Artifacts

2024-05-29

### What are "calibration" artifacts?

Originally there were just two (since Athena times):

- Field maps (B field of the MARCO solenoid, used in simulation)
- Material maps (material density in the inner tracker, used in reconstruction)

Additional uses for the same system:

- GDML files for the components of the barrel HCal (used in simulation)
- Calibration for ONNX ML example (used in reconstruction)
- PID LUT tables (used in reconstruction)
- Calibration for TMVA ML at low-Q2 tagger (in development for reconstruction)

This is quite a few, they now go to **compact**/calibrations.xml

#### How are they implemented?

[FileLoader](https://github.com/eic/epic/blob/main/src/FileLoader.cpp) DD4hep plugin is instantiated either

- directly in <plugins> section

<https://github.com/eic/epic/blob/main/compact/calibrations.xml>

<plugin name="epic\_FileLoader"> <arq value="cache:\$DETECTOR PATH:/opt/detector"/> <arg value="file:calibrations/tmva/LowQ2 DNN CPU.weights.xml"/> <arg value="url:https://raw.githubusercontent.com/eic/epic-data/e441e5d88d0a44a1e407d3083914ac1a7de26f41/tmva/LowQ2 DNN CPU.weight </plugin>

#### - or in the detector implementation (steered by custom XML)

#### <https://github.com/eic/epic/blob/main/compact/fields/marco.xml>

<field type="epic FieldMapB" name="GlobalSolenoid" field type="magnetic" coord type="BrBz" field\_map="fieldmaps/MARCO\_v.6.4.1.1.3\_1.7T\_Magnetic\_Field\_Map\_2022\_11\_14\_rad\_coords\_cm\_T.txt" url="https://github.com/eic/epic-data/raw/64b7ca6306b138b7f000e696c82bd8f72db1da56/MARCO v.6.4.1.1 cache="\$DETECTOR\_PATH:/opt/detector" <https://github.com/eic/epic/blob/main/src/FieldMapB.cpp> $scale="1.0"$ 

std::string field map file = x par.attr<std::string>( Unicode(field map));  $std::string field map url = x par.attr(Unicode(url));$ std::string field map cache = getAttrOrDefault<std::string>(x\_par, Unicode(cache), "");

EnsureFileFromURLExists(field\_map\_url, field\_map\_file, field\_map\_cache);

#### How does this work?

- 1. npsim or EICrecon loads geometry (e.g. epic cratelake.xml)
- 2. For each defined epic FileLoader the instance file is found:
	- a. In /opt/detector if you are using the container
	- b. Downloaded from the URL
- 3. File is placed to <prefix>/<hash> where prefix is usually "calibrations/" and hash is calculated over the original URL
- 4. <prefix>/<hash> is symlinked to the final destination <prefix>/<name>
- 5. Files are loaded from the filesystem by the respective geometry/factory implementation(s)

#### What can be improved?

The occasional bug

FileLoader ERROR unable to link from calibrations/foobar to calibrations/de9b04819a3430af<br>FileLoader ERROR check permissions and retry ERROR check permissions and retry

- Shared state in the current working directory (potential for race conditions)
- EICrecon doesn't know if the file on disk was actually updated by the geometry, or a leftover (potential consistency issues)
- No way to query information about the calibrations (machinery that populates /opt/detectors is complicated)
- Using new EICrecon implies that one has to use new geometry (or factories that can't find their files would have to self-disable - e.g. missing PID LUTs disable reco particles)
- epic geometry is immutable (what is the way to deliver calibrations from running material map scans or ML training on CI?)
- Every artifact is processed on each startup even if unused (ugly)

### What Are Artifacts?

Config-dependent objects or quantities needed during simulation or reconstruction

- Magnetic field (11 MB MARCO, 4 MB lumi)
- Acts material map (5 MB)
- Calorimeter sampling fractions (4 B)
- Trained machine learning models (2 MB low-Q2)
- PID lookup tables (45 MB)

#### ● …

Typically a 'calibration' step (broadly construed) is necessary to determine the correct artifact to use for a specific 'run'.

### Artifact Distribution Through Geometry

Current approach: geometry distributes artifacts (historically motivated)

- Magnetic field: *unique* URL with e.g. commit hash in epic-data or wiki (don't): [https://github.com/eic/epic-data/raw/64b7ca6306b138b7f000e696c82bd8f72d](https://github.com/eic/epic-data/raw/64b7ca6306b138b7f000e696c82bd8f72db1da56/MARCO_v.6.4.1.1.3_1.7T_Magnetic_Field_Map_2022_11_14_rad_coords_cm_T.txt) [b1da56/MARCO\\_v.6.4.1.1.3\\_1.7T\\_Magnetic\\_Field\\_Map\\_2022\\_11\\_14\\_rad\\_c](https://github.com/eic/epic-data/raw/64b7ca6306b138b7f000e696c82bd8f72db1da56/MARCO_v.6.4.1.1.3_1.7T_Magnetic_Field_Map_2022_11_14_rad_coords_cm_T.txt) [oords\\_cm\\_T.txt](https://github.com/eic/epic-data/raw/64b7ca6306b138b7f000e696c82bd8f72db1da56/MARCO_v.6.4.1.1.3_1.7T_Magnetic_Field_Map_2022_11_14_rad_coords_cm_T.txt) (URL hash: 65697e9cb0b6625b, file: fieldmaps/<hash>)
- Caching by URL hash allows storing multiple versions with same filename
	- [https://eicweb.phy.anl.gov/EIC/detectors/athena/uploads/6253bfcb92dd6bc236dd9a06084614](https://eicweb.phy.anl.gov/EIC/detectors/athena/uploads/6253bfcb92dd6bc236dd9a06084614ba/material-maps.cbor) [ba/material-maps.cbor](https://eicweb.phy.anl.gov/EIC/detectors/athena/uploads/6253bfcb92dd6bc236dd9a06084614ba/material-maps.cbor) -> calibrations/657d53d737220c61
	- [https://eicweb.phy.anl.gov/EIC/detectors/athena/uploads/77bd16bef5d811f31256279a3601c9](https://eicweb.phy.anl.gov/EIC/detectors/athena/uploads/77bd16bef5d811f31256279a3601c9d5/material-maps.cbor) [d5/material-maps.cbor](https://eicweb.phy.anl.gov/EIC/detectors/athena/uploads/77bd16bef5d811f31256279a3601c9d5/material-maps.cbor) -> ??? (old)
- Downloaded when used in geometry by DD4hep plugin (FileLoader)

### Artifact Distribution Through Geometry: Drawbacks

- Not all artifacts are tightly coupled to geometry changes; e.g. [epic/compact/calibrations.xml](https://github.com/eic/epic/blob/main/compact/calibrations.xml) contains all PID LUT definitions, as well as some ONNX and TMVA files
- 'Calibrations' artifacts often require geometry to determine. Workflow:
	- Geometry is tagged and released.
	- 'Calibration' is run to determine artifacts (cf. calibration turnaround time discussions).
	- Reconstruction proceeds with 'calibration' artifacts.

Conclusion: need an independent way to distribution calibration artifacts, which does not require editing the geometry but allows referencing it.

Storing URI references to permanent(!) storage instead of storing the large objects is workable solution. Allow filesystem (incl. cvmfs) cache for O(10k) jobs at once.

### HSF Conditions DB White Paper

"A **global tag [GT]** is the top-level configuration of all conditions data. For a given **payload type** and a given **interval of validity [IOV]**, a global tag will resolve to one, and only one, conditions data payload. The **Global Tag** resolves to a particular payload type **Tag** via the **Global Tag Map** table. A payload type **Tag** consists of many non-overlapping intervals of validity or entries in the **IOV** table. Finally, each entry in the **IOV** table maps to a payload via its unique hash key in the **Payload** table."

Separation of storing the object from storing reference to the object: e.g. can store entire database as sqlite and ship with jobs.

Ref: <https://arxiv.org/pdf/1901.05429>

## HSF Conditions DB Reference Implementation

#### **Features & Functionality**

#### side i side payload store nopayloadclient: payload • Client-side stand-alone C++ tool ≣ • Communicates with **nopayloaddb** (server) • Local caching Handling of payloads nopayloadclient  $\langle 1 \rangle$ **REST Experiment**nopayloaddb agnostic lib nopayloadclient \*Example query (simplified) sPHENIX-DUNEcurl http://<host>/api/payloadiovs/?gtName=test gt&iovNum=42 specific lib specific lib  $\Rightarrow$  {type\_1: url\_1, type\_2: url\_2, ...} sphenixnpc dunenpo

remote

client

server

Ref: <https://indico.cern.ch/event/1343984/timetable/?view=standard#48-towards-an-hsf-reference-im>

### HSF Conditions DB Reference Implementation

Spin up DB implementation:

git clone<https://github.com/BNLNPPS/nopayloaddb> cd nopayloaddb docker compose up -d

Test the DB implementation:

git clone https://github.com/BNLNPPS/nopavload eic-shell> cli\_npc (needs NOPAYLOADCLIENT\_CONF) cli npc checkConnection cli npc createGlobalTag example gt

#### HSF Conditions DB Reference Implementation

#### [EICrecon #1428](https://github.com/eic/EICrecon/pull/1428)

```
#include <nopayloadclient/nopayloadclient.hpp>
Payload_service::Payload_service(JApplication *app)
: m_client("EICrecon") {
    m application = app;
}<br>}
```
CI spins up nopayloaddb test instance for testing

### Summary

We are alreading using URIs to locate artifacts.

We have a vision (HSF Conditions DB White Paper).

We have an implementation (HSF Conditions DB Reference Implementation).

We have a testing platform (EICrecon #1428).

We do still need permanent storage (Rucio?).